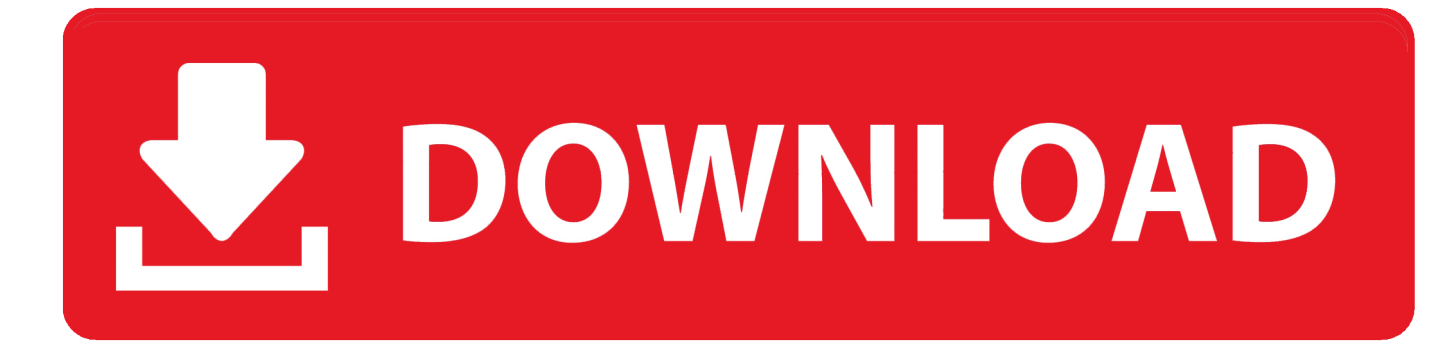

[How To Download Zoom On Mac](https://imgfil.com/1uhjjb)

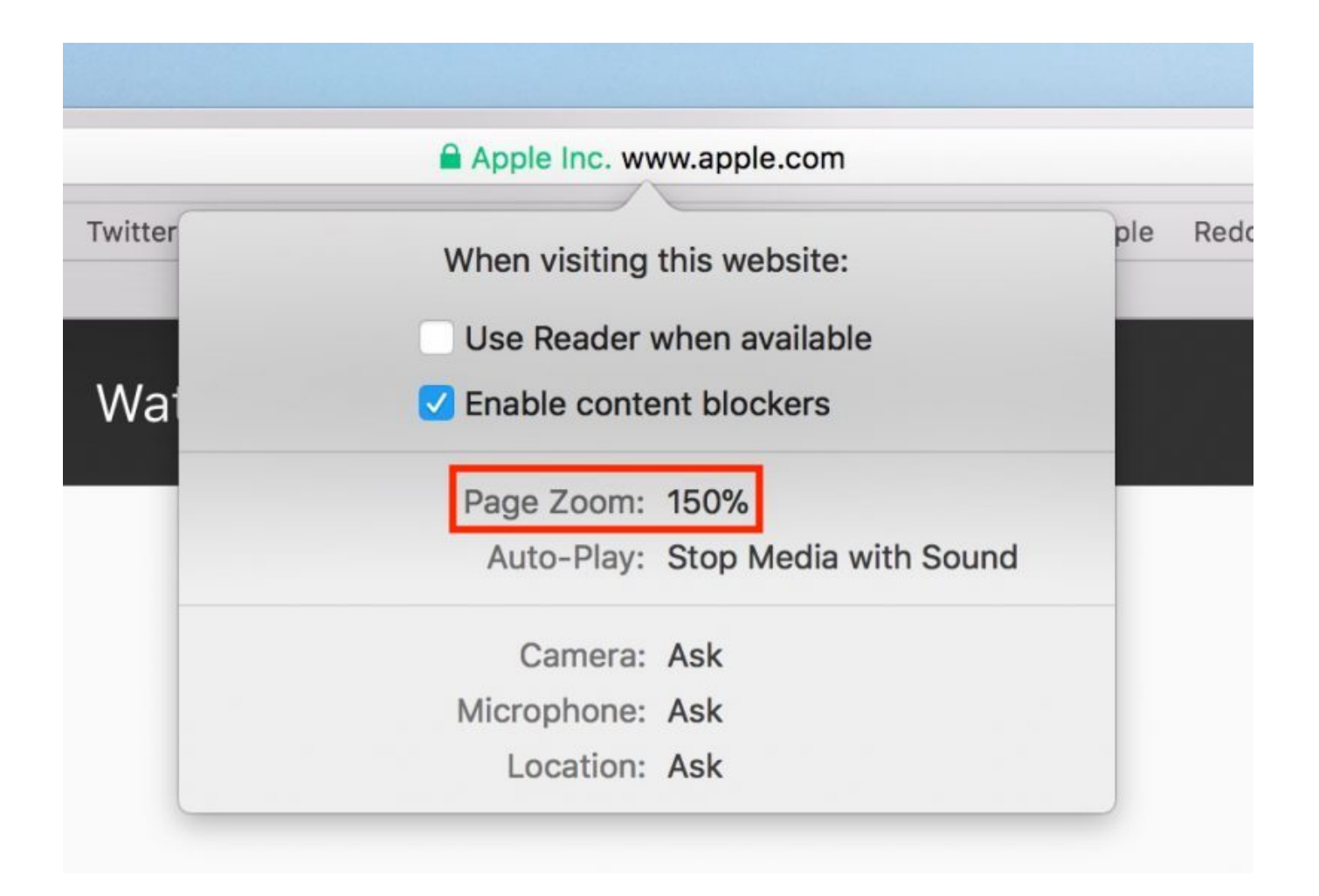

[How To Download Zoom On Mac](https://imgfil.com/1uhjjb)

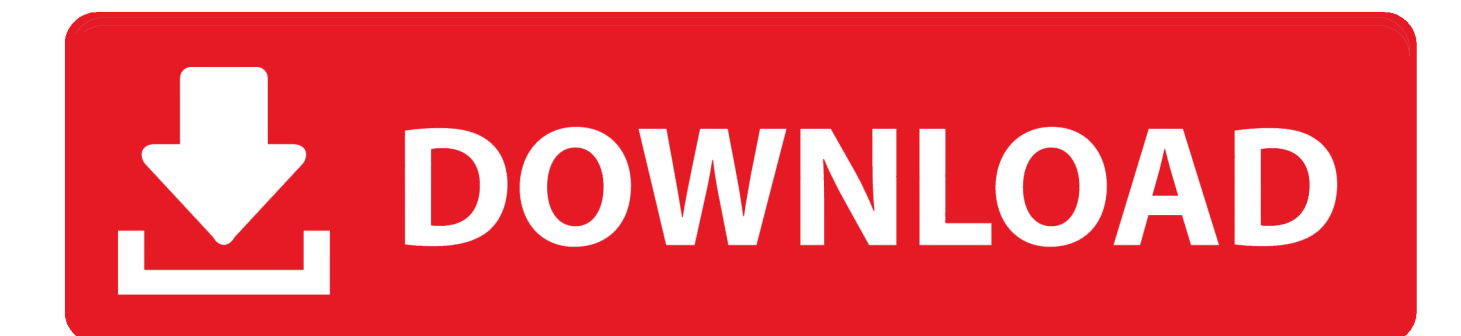

You May Not Receive If you breach the Terms by unauthorized access to the Services, you will assume that you have received all the notices that would have been delivered during an Authorized Access to the Services.. This display mode also restricts the window to your desktop and requires you to move the mouse to see hidden content beyond the scope of your ad.

- 1. zoom
- 2. zoom meeting
- 3. zoom download

), the terms of your activities are on behalf of the account holder Keep in mind that the command on the Mac is under Windows control if you have re-assigned your keys as described above, because Windows does not technically have a command key.. For products or services of Eid accessed without logging into an account, this Privacy Policy applies to these products and services as of May 25, 2018.. Here are the steps to install any app on a PC with Bluestacks: Install BlueStacks App on PC Launch BlueStacks on PC After launching BlueStacks in emulator click on My apps Search for: DSLR HD Zoom Camera You will see the search result for DSLR HD Zoom Camera Just install the app Sign in to your Google Account to download apps From Google Play to Bluestacks After logging in, the installation process for DSLR HD Zoom Camera will start depending on your internet connection.. 8 or Mac) Download APK Person Tracker Toolkit App 2018 App in PC (Windows 7,8 or Mac) Download APK Video Downloader for Facebook App in PC (Windows 7,8 or Mac) Download APK VPN Free App in PC (Windows 7,8 or Mac) Download APK Remote Control for All TV app in PC (Windows 7, 8 or Mac) Download APK 2018 Softstribe.

## **zoom**

zoom, zoom app, zoom login, zoom meeting, zoom tu delft, zoom stock, zoom background, zoom breakout rooms, zoomer, zoom meeting aanmaken, zoominfo, zoomshift, zoom background images [Unduh Messenger Nokia C3 Equalizer Fb](https://suspicious-kalam-db4523.netlify.app/Unduh-Messenger-Nokia-C3-Equalizer-Fb)

com About Privacy Policy Disclaimer: Android, Google Play, and the Google Play logo are trademarks of Google Inc.. app in PC (Windows 7,8 or Mac) Download APK Pakistan flag dp maker and 14 august Messaging App App in PC (Windows 7.. It works just like OS X: MaComfort is in your system tray, and all you need to do to quickly see a file is highlight the symbol and press the spacebar. [Barbie Secret Agent Royal Jewels Mission](https://viablahusduo.mystrikingly.com/blog/barbie-secret-agent-royal-jewels-mission)

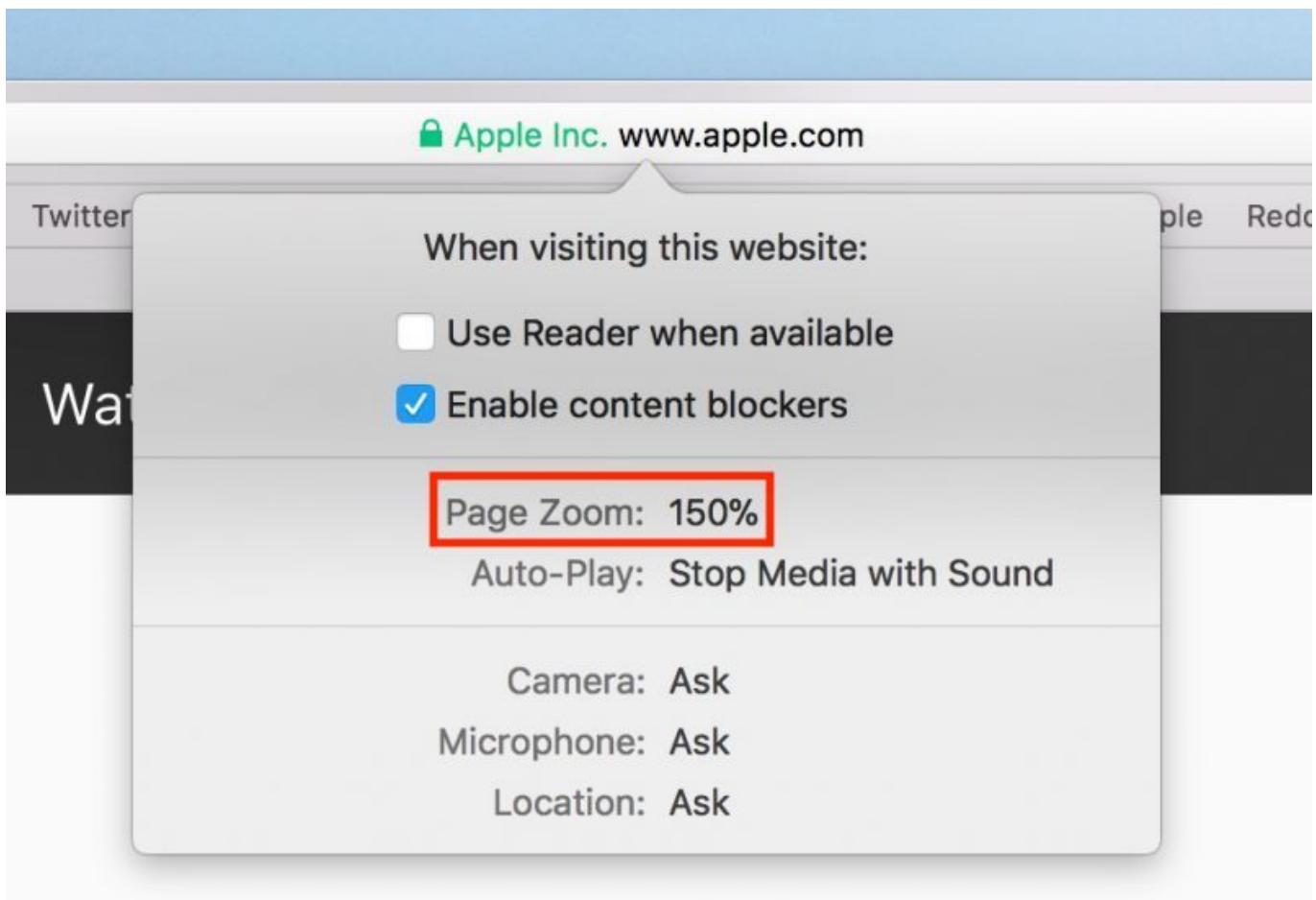

[Sonja Marinkovic Istorija Muzike Pdf Viewer](https://boring-aryabhata-bd447e.netlify.app/Sonja-Marinkovic-Istorija-Muzike-Pdf-Viewer)

## **zoom meeting**

## [Gratis Sub Indo Justice League 2017](https://site-3865771-670-9599.mystrikingly.com/blog/gratis-sub-indo-justice-league-2017)

 Visit our Support Center Watch our video tutorials Movavi Photo Editor An intuitive photo editing app that lets you retouch any photo The fly.. In some cases, we may, at our sole discretion, charge a payment method beyond the expiration date, subject to the approval of the payment institution or the issuing bank, access to one or more accounts on behalf of the account holder (eg as administrator, consultant, analyst, etc.. 8 or Mac) Download APK Easy PDF Reader View PDF File, PDF Creator App in PC (Windows 7. [Looking For Free Remote Software For Mac](https://launchpad.net/~iddawreret/%2Bpoll/looking-for-free-remote-software-for-mac)

## **zoom download**

[Keyboard Mouse Recorder For Mac](https://peaceful-colden-85a4c6.netlify.app/Keyboard-Mouse-Recorder-For-Mac)

0041d406d9 [Mirror For Samsung Tv Mac Demo](https://westsarah90.wixsite.com/saycleanjurvi/post/mirror-for-samsung-tv-mac-demo)

0041d406d9

[Best Flatbed Scanner For Mac Mojave](https://hub.docker.com/r/mingrepchensman/best-flatbed-scanner-for-mac-mojave)